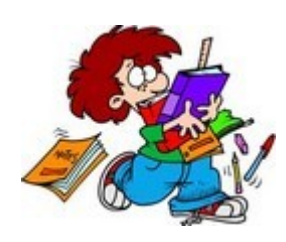

**COMMENT sont affichées les images Doc2 sur un écran ?**

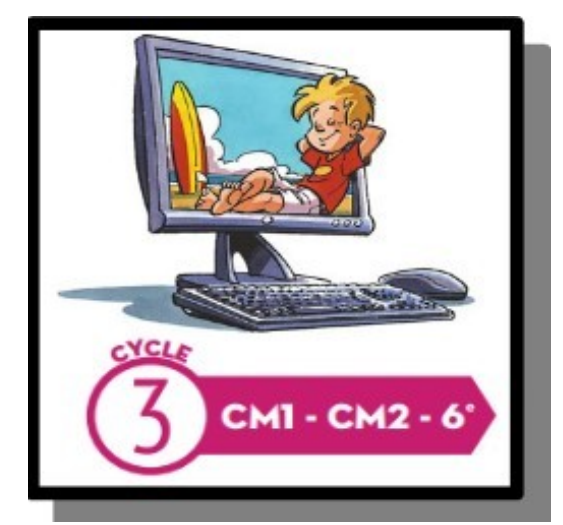

## **Travail à rendre**

- Créer une image couleur pixéllisée ET son codage à coté ?

Vous pouvez me mettre la photo de votre création à la suite de cette colonne avec votre nom ou me la faire parvenir par messagerie ENT...

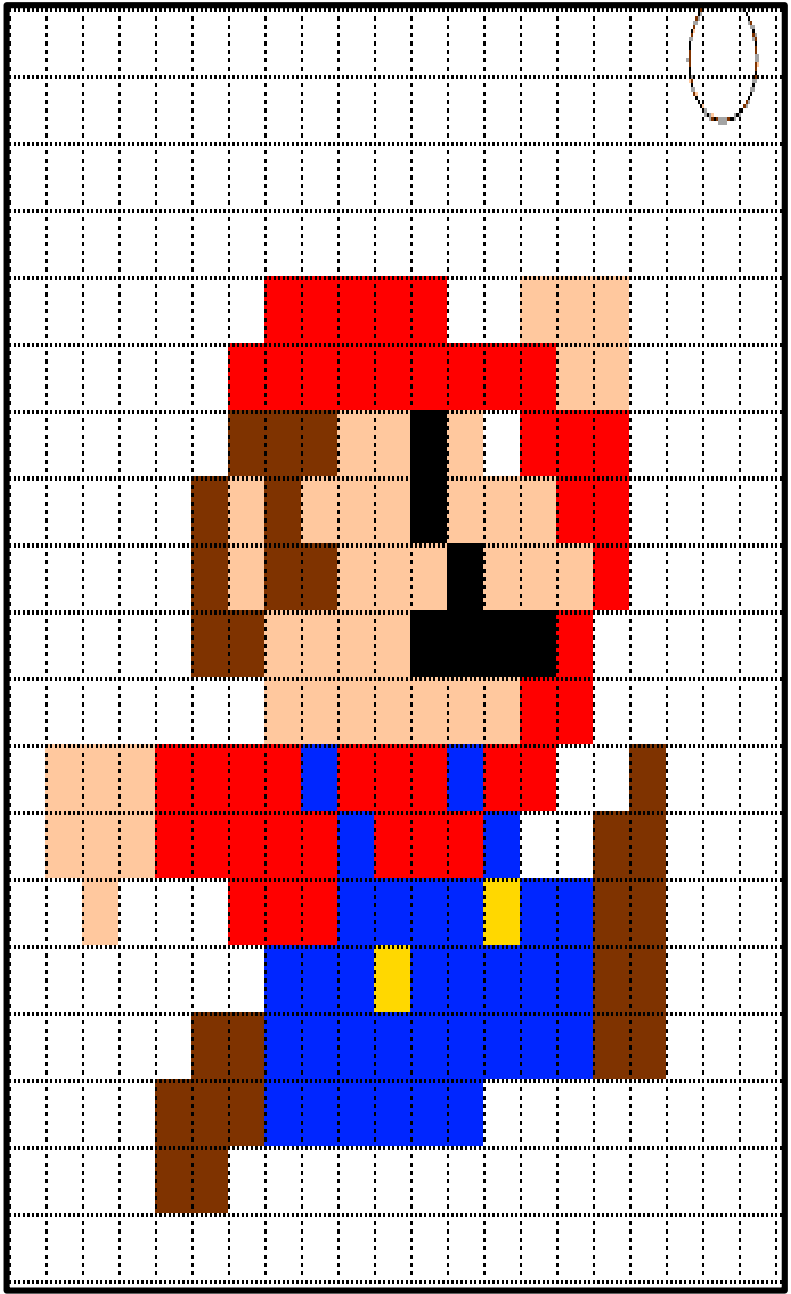

## **Pour affichage au TABLEAU en vidéoprojection**

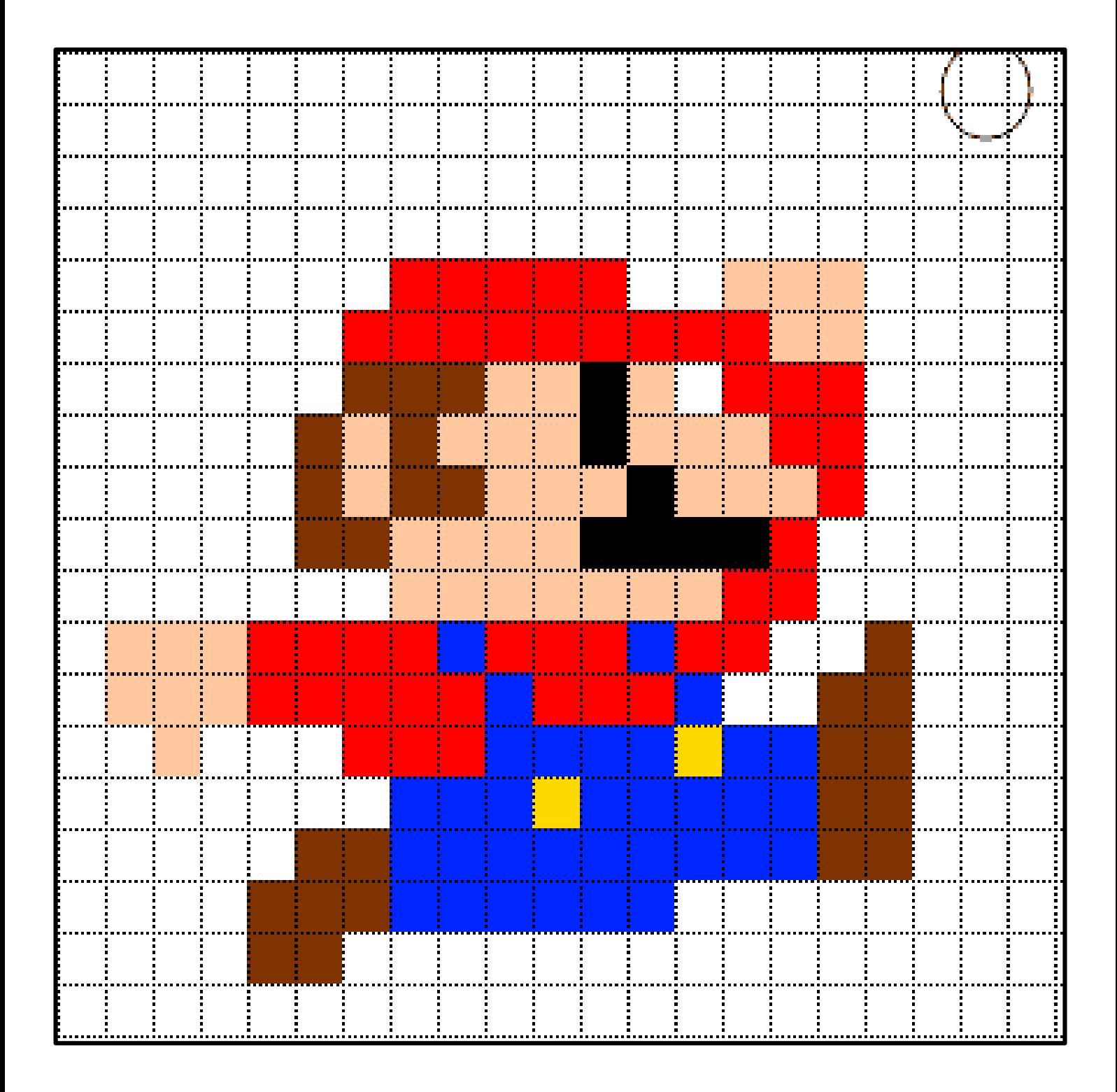